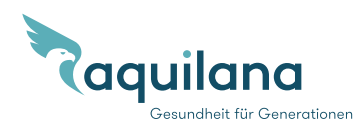

## medgate\_

## **Afin d'être prêts en cas de maladie**

**Aquilana SMARTMED** est un modèle d'assurance numérique. Toutes vos préoccupations administratives et médicales peuvent être traitées rapidement, facilement et avec compétence via la Medgate App. Configurez sans attendre votre compte utilisateur dans la Medgate App afin d'être prêts en cas de maladie et pour avoir un accès complet à toutes les fonctions. Vous pouvez le faire avant le début du contrat avec votre carte d'assurance actuelle. Les données sont automatiquement mises à jour avec le début du contrat.

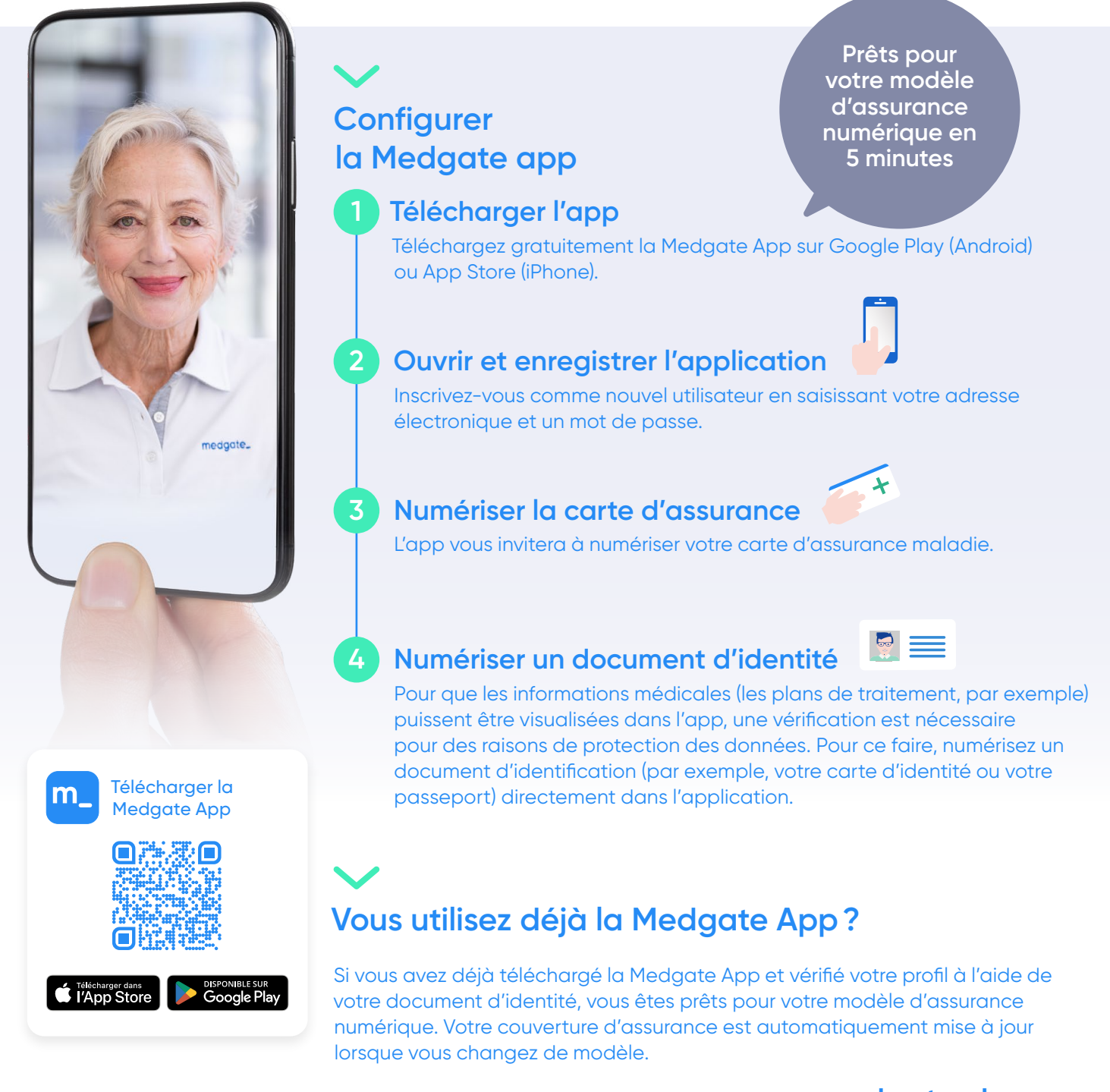

Vous trouverez davantage d'informations sur le site **[medgate.ch](http://medgate.ch)**